Une compagnie d'assurance de biens (automobile, immobilier, responsabilité civile) possède une application transactionnelle de production permet de gérer les polices (contrats) de ses clients ainsi que les sinistres (accidents) déclarés par ces clients.

1. Gestion des polices

Pour gérer les polices, les employés ou agents d'assurance peuvent effectuer les transactions suivantes :

- ♦ Créer, mettre à jour ou supprimer une police d'assurance
- ♦ Créer, mettre à jour ou supprimer un risque (pour une police donnée)
- ♦ Créer, mettre à jour ou supprimer des biens assurés (voiture, maison) sur un risque
- ♦ Chiffrer ou refuser le risque
- ♦ Valider ou refuser la police

On enregistre dans ces transactions un grand nombre d'informations, et notamment : date d'écriture (date de la transaction), date d'effet (date de début d'assurance), client (personne(s) privée(s), personne morale), opérateur (employé, agent : chiffrage, vérificateur : validation), risque (produit vendu par la compagnie d'assurance), couverture (description des biens assurés), police (numéro de police, « note » de la police ou du risque,…) , transaction (code transaction).

2. Gestion des sinistres

Pour gérer les sinistres déclarés par les clients, les employés ou agents d'assurance ont à leur disposition les transactions suivantes :

- ♦ Créer, mettre à jour ou supprimer une déclaration de sinistre
- ♦ Créer, mettre à jour ou supprimer une expertise
- ♦ Créer, mettre à jour ou supprimer des paiements
- ♦ Clore le sinistre

Ces transactions comportent notamment : date d'écriture (date de la transaction), date d'effet (date de déclaration), client, opérateur, risque, biens sinistrés, police, les tiers impliqués dans le sinistre, les montants financiers (limites, déjà payé, reste à payer, …), code transaction.

- 3. Taille des bases de données
	- $\bullet$  Nombre de polices : 2 millions
	- ♦ Moyenne de biens couverts par police : 10
	- ♦ Nombre de transactions par an et par police : 12
	- ♦ Nombre d'années : 3
	- ♦ Taille d'une variable (clé ou indicateur) de table de faits : 8 octets
	- ♦ Pourcentage de biens assurés donnant lieu à un sinistre par an : 5%
	- ♦ Temps d'ouverture d'un sinistre : 1 an

## **Questions**

A partir de cette application transactionnelle, on veut créer un entrepôt de données permettant de répondre aux questions suivantes :

- on ne s'intéresse qu'à la globalisation par mois des transactions.
- pour chaque bien assuré, on veut connaître le montant de la prime (somme annuelle payée par le client pour assurer le bien) associée au bien assuré, et le nombre de transactions du mois pour ce bien.
- On veut aussi l'« état» de la police pour en spécifier les phases particulières : police nouvellement créée, nouvellement modifiée, sinistre en cours, sinistre juste clos.
- On veut naturellement sortir des tableaux par client, agent ou employé, date d'effet, état, avec toutes les sommations possibles y compris par police et risque.
- De même on veut pouvoir sortir des tableaux de bord par sinistre avec le total payé dans le mois et le total reçu dans le mois pour ce sinistre.

Les tableaux de bord « sinistre » doivent pouvoir être édités par client, agent ou employé, date d'effet, état, avec toutes les sommations possibles y compris par police et risque. On veut pouvoir établir des tableaux de bord par client et bien assuré de l'activité sur le dossier (nombre de transactions, nombre de sinistres), du chiffre d'affaire, du taux de sinistres et du rendement (ratio versements/prime), et tous les totaux et sous totaux correspondants.

• On veut également déterminer la taille sur disque de l'ED.

On suivra la démarche suivante :

- 1. commencer par tracer quelques tableaux de bord à titre d'exemple de ce que peut éditer l'ED : quelques (de l'ordre de 5) tableaux à deux dimensions pour les polices et quelques uns pour les sinistres (toujours à deux dimensions). Tracer au moins un cube à trois dimensions.
- 2. faire le schéma en étoile d'un magasin de données « police » ne prenant pas en compte les sinistres. Tracer au moins un cube à trois dimensions.
- 3. de même, faire le schéma en étoile d'un magasin « sinistre »
- 4. faire un seul ED de ces deux magasins. Y a-t-il des dimensions conformes ? Quels tableaux de bord nouveaux peut-on alors éditer ?

# **I Première table de faits : deux dimensions et un indicateur**

Commençons par créer une table de faits très simple, avec deux dimensions et un indicateur.

1) première dimension : le mois de « production » concaténé à l'année. On appelle mois de production le mois lors duquel le client a signé son contrat.

Exemple de valeur : « **1204 »** pour décembre 2004.

- 2) deuxième dimension : le type de risque (produit). On suppose pour simplifier que la compagnie d'assurance vend seulement trois produits :
	- ♦ l'assurance automobile (type de produit **A**)
	- ♦ l'assurance habitation (type **H**)
	- ♦ l'assurance responsabilité civile (type **R**)
- 3) indicateur : le chiffre d'affaires du mois. Il s'agit de la somme des montants des contrats - pour un produit donné – signés dans le mois.

Début janvier 2005, un programme (ETL) charge dans cet entrepôt de données une couche composée de 3 enregistrements seulement. Exemple de la couche chargée début janvier 2005 :

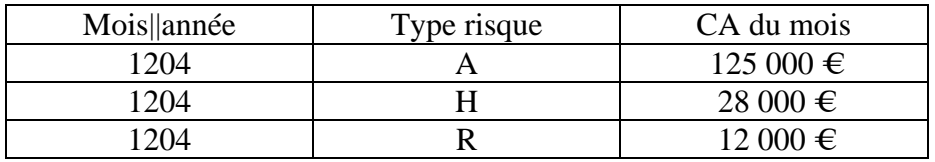

### Figure 1

Pour toute l'année 2004, cette base de faits comporte 36 enregistrements

 $(3 \text{ par mois} * 12 \text{ mois})$ 

Ils permettent déjà, par exemple, d'éditer 4 tableaux :

- évolution au cours de l'année du CA par type de risque (3),

- évolution au cours de l'année du CA tous risques confondus (1),

Exemple de tableau pour Type risque = R (responsabilité civile) avec 1 seule dimension, le mois et l'indicateur :

| Mois      | CА    |
|-----------|-------|
| janvier   | 11000 |
| février   | 12000 |
| mars      | 13000 |
| avril     | 11000 |
| mai       | 14000 |
| juin      | 15000 |
| juillet   | 7000  |
| août      | 2000  |
| septembre | 17000 |
| octobre   | 9000  |
| novembre  | 10000 |
| décembre  | 12000 |

Figure 2

Exemple de tableau avec les deux dimensions, le mois et le type de risque, et 1 indicateur, le CA.

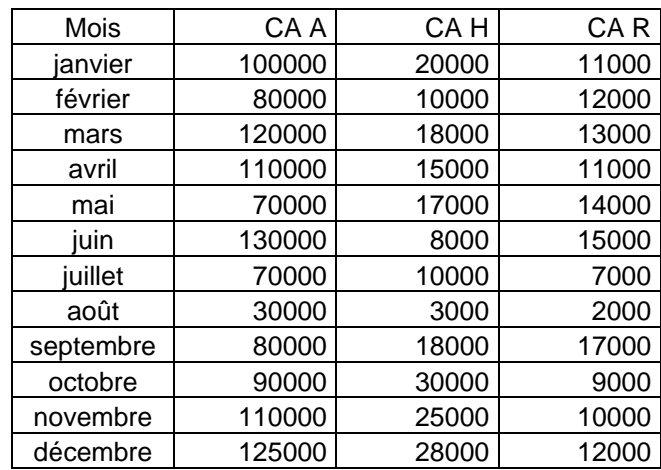

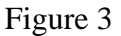

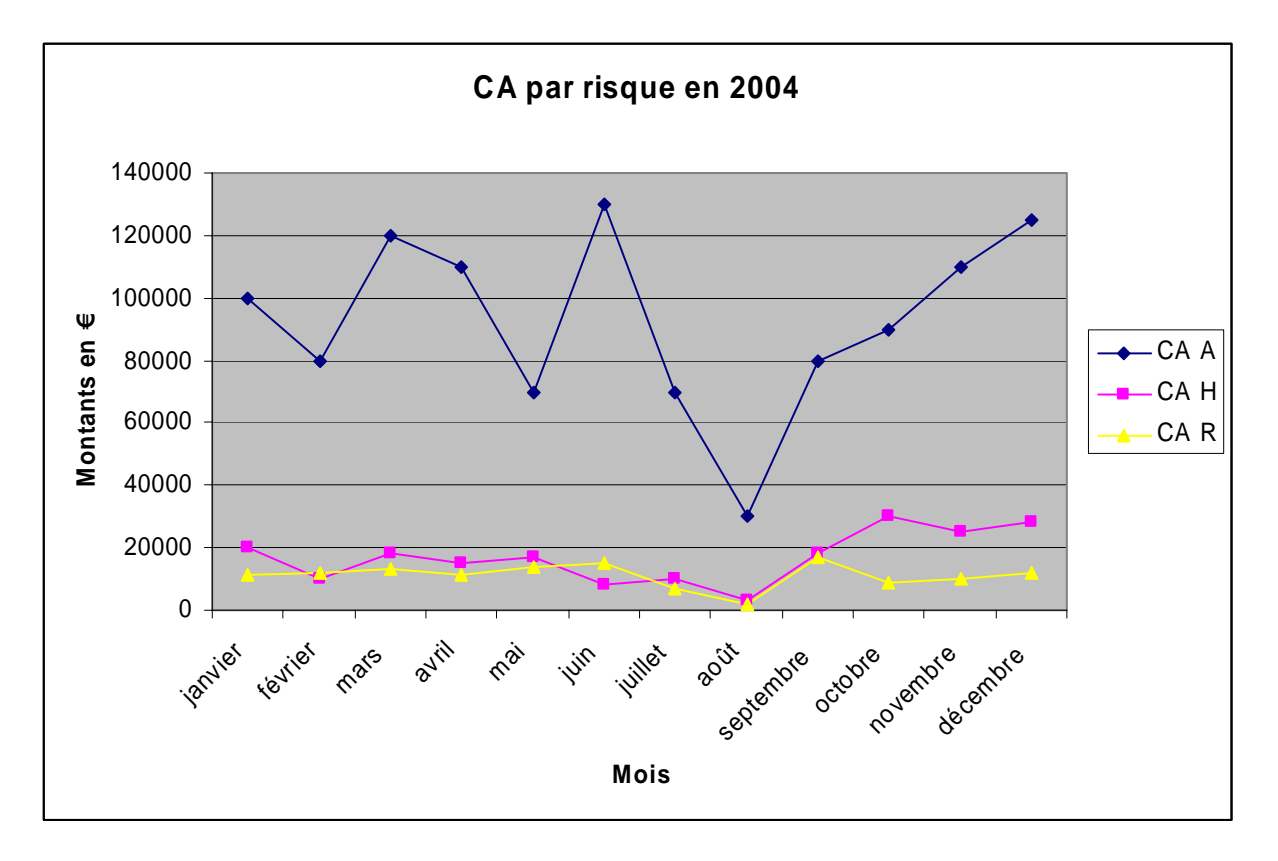

Figure 4

## **II Ajoutons une dimension, la note du risque.**

Lorsqu'il chiffre le risque, l'agent lui donne une note de 1 à 3 en estimant la probabilité de coût pour l'entreprise, à partir d'un certain nombre de critères (classement du client, caractéristiques des biens assurés, etc…).

- 1 probabilité de coût élevé<br>2 probabilité de coût moyes
- 2 probabilité de coût moyen<br>3 probabilité de coût faible
- probabilité de coût faible

Les couches de novembre et de décembre 2004 deviennent :

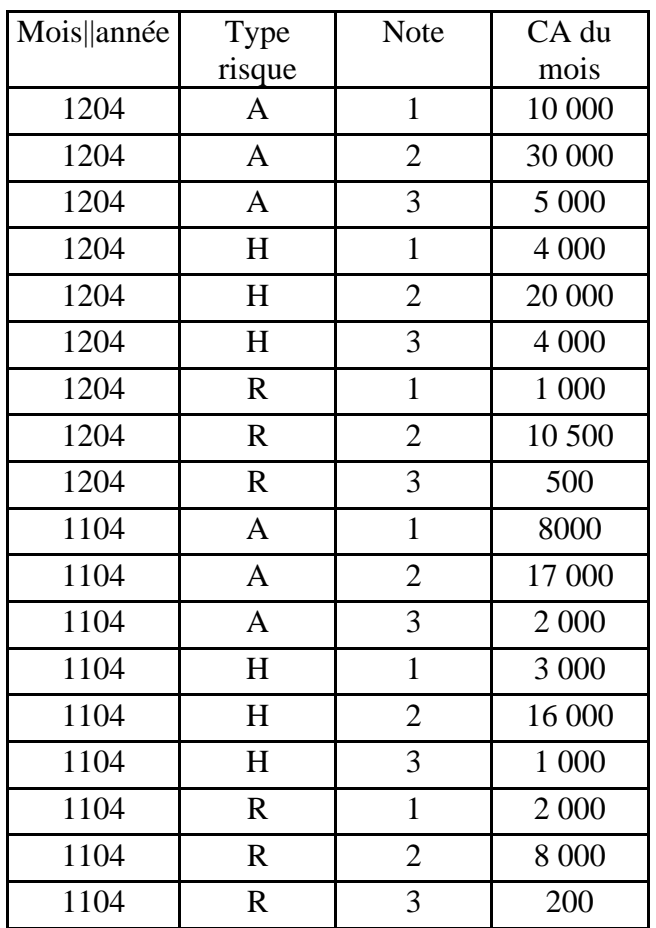

### Figure 5

Et le cube peut être représenté par le « cube » (3,3,2) ci-dessous.

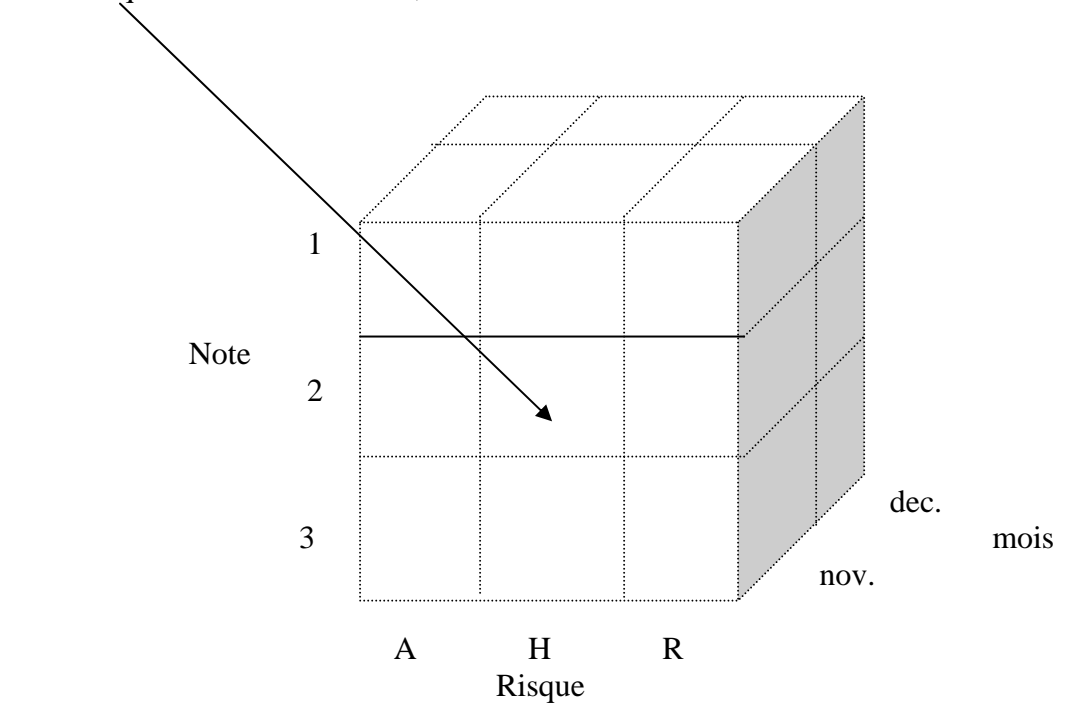

Figure 6

A ce stade, nous avons une base de faits du magasin « police » comportant les 4 variables suivantes :

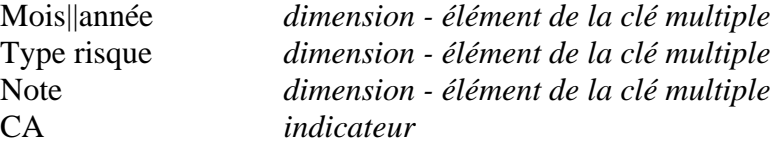

**III Créons un deuxième magasin (datamart) « sinistre »** avec pour commencer la table de faits suivante :

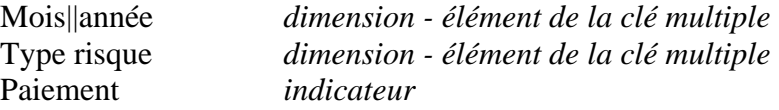

Paiement est le montant total des paiements effectués dans le mois considéré pour le risque donné. Sur 1 an, cette table de faits comporte 36 enregistrements (comme « police » page 4).

Dans chaque élément du tableau, la valeur de l'indicateur CA.

L'ED réunissant les deux magasins est le double schéma en étoile suivant :

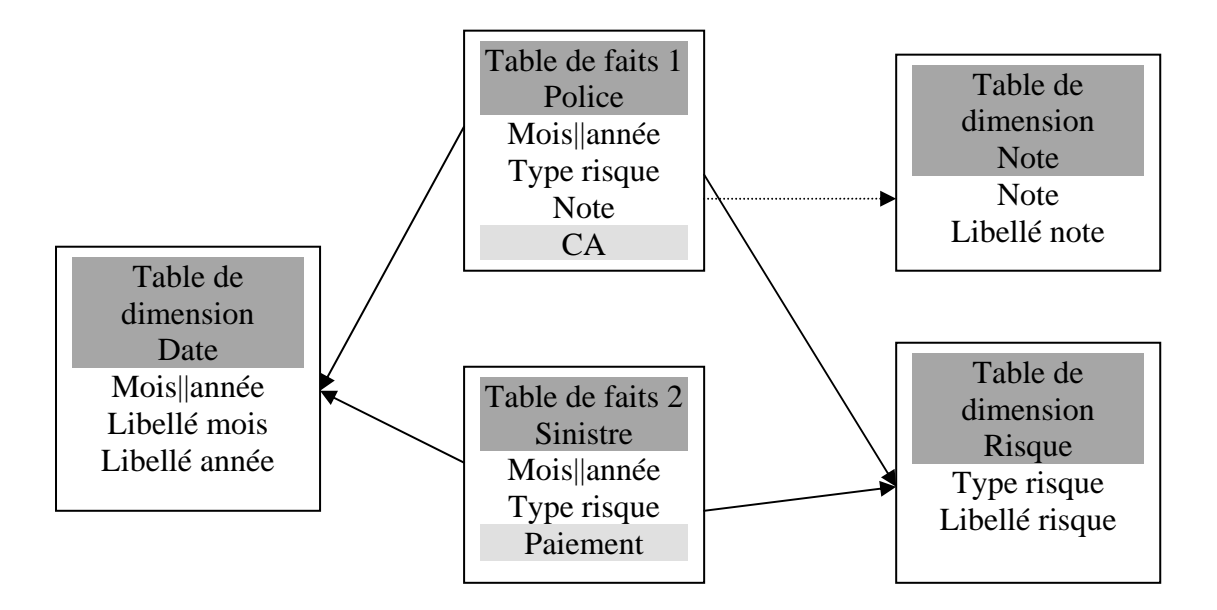

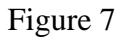

Cherchons par exemple à éditer le tableau ci-dessous avec 1 dimension, 2 indicateurs :

#### *Risque responsabilité civile*

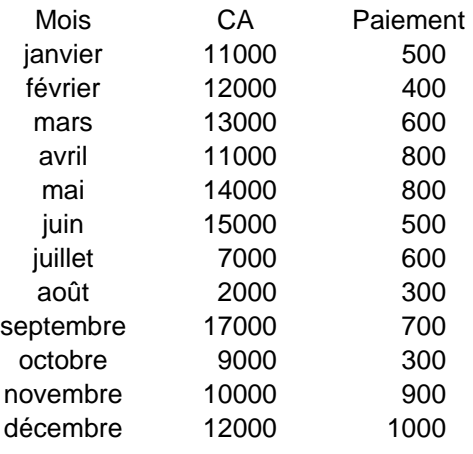

#### Figure 8

Le SQL permettant d'éditer le tableau ci-dessus est le suivant :

**Select** *libellé\_risque* **From** *Risque* **Where** *(risque.type\_risque= »R ») ;*

**Select** *libellé\_mois, CA, paiement* **From** *Date, Police, Sinistre*  **Where** *(risque.type\_risque= »R »)* **and** *(police.type\_risque=risque.type\_risque)*  **and** *(risque.type\_risque=sinistre.type\_risque)* **And** *(police.mois||année=date.mois||année)* **and** *(date.mois||année=sinistre.mois||année) ;*

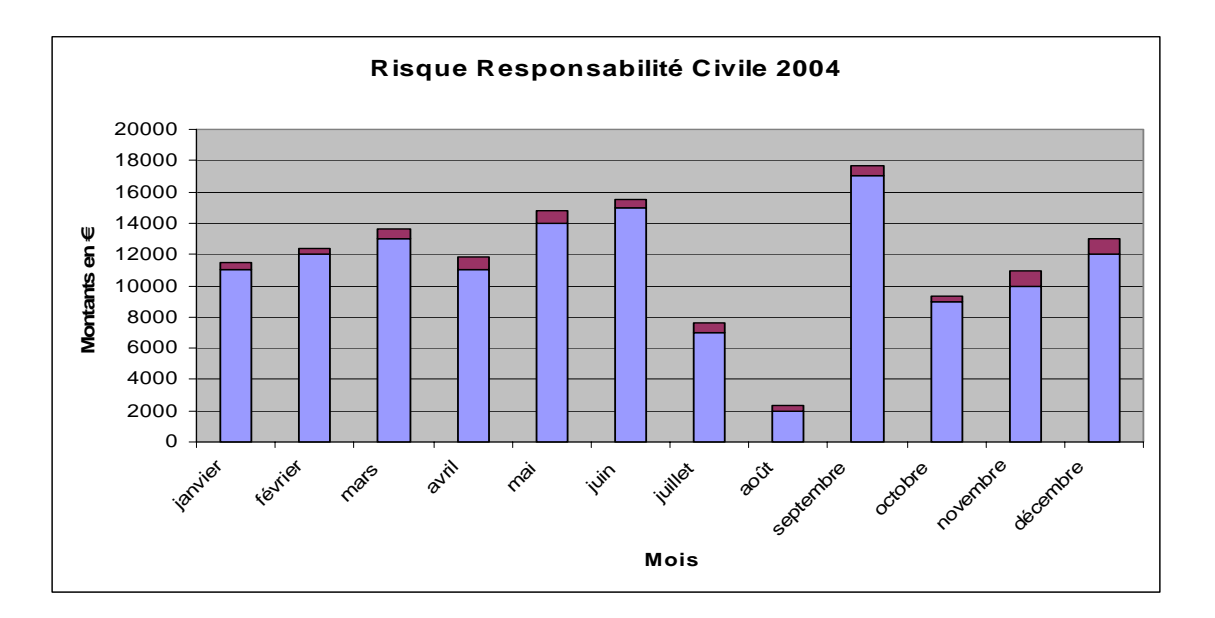

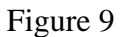

A partir du même ED, on peut aussi éditer le tableau suivant (ici limité à novembre et décembre), en ajoutant la note à partir de la table de faits « police » et en calculant le ratio paiement / CA du mois :

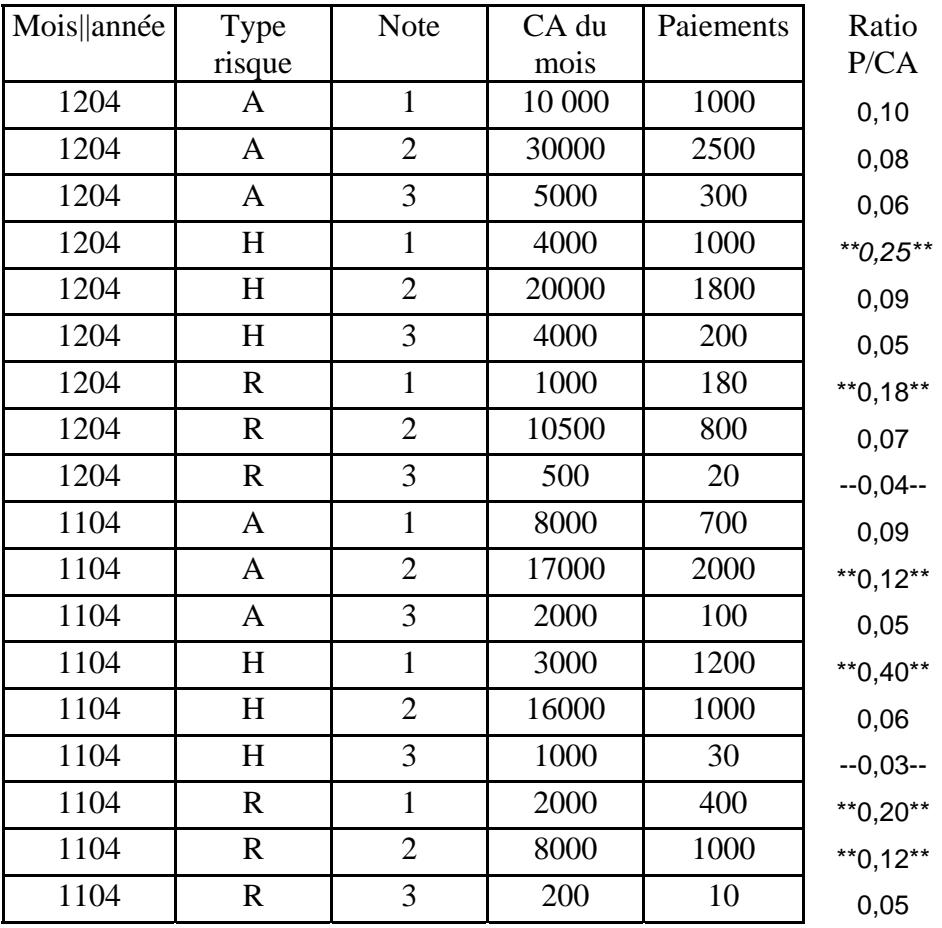

Les ratios > 0.10 sont entourés d'\*\*, ceux < 0.05 sont entourés de –

Le tableau de bord des ratios pour décembre est :

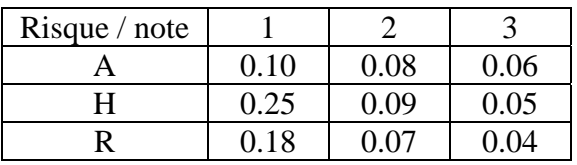

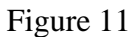

Si la valeur 0.15 pour le ratio est le seuil de rentabilité d'un risque, la société d'assurance peut conclure au rejet des risques notés 1.

# **IV On peut maintenant écrire les tables de faits complètes.**

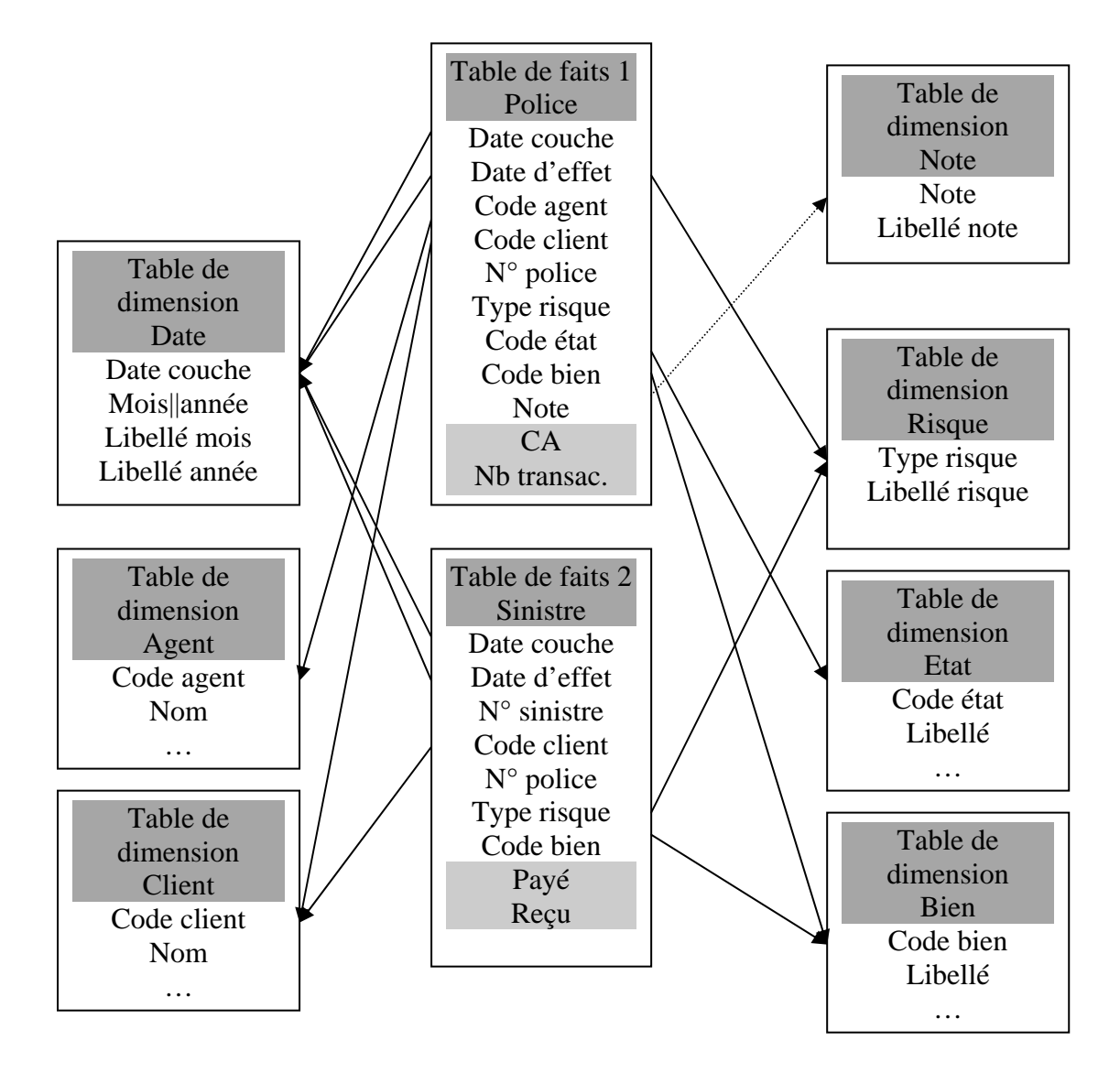

Figure 12

Commentaires :

La clé mois||année est remplacée par « date couche » afin d'utiliser le même format et la même table de dimension que pour la date d'effet, par exemple *jjmmaaaa.* 

N° police et N° sinistre sont des dimensions dégénérées qui n'ont pour objet que de faire des regroupements sur la même police ou le même sinistre.

La table de dimension Etat est par exemple :

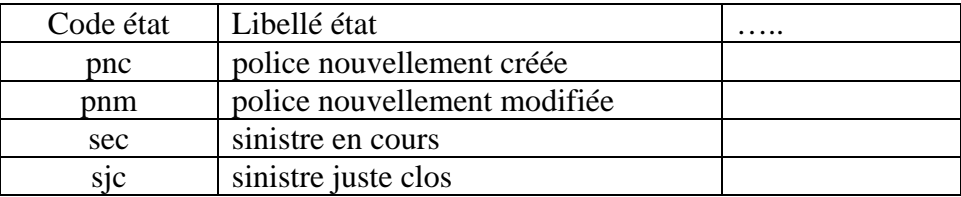

## Figure 13

Quant à la table de dimension « bien », elle pourrait être :

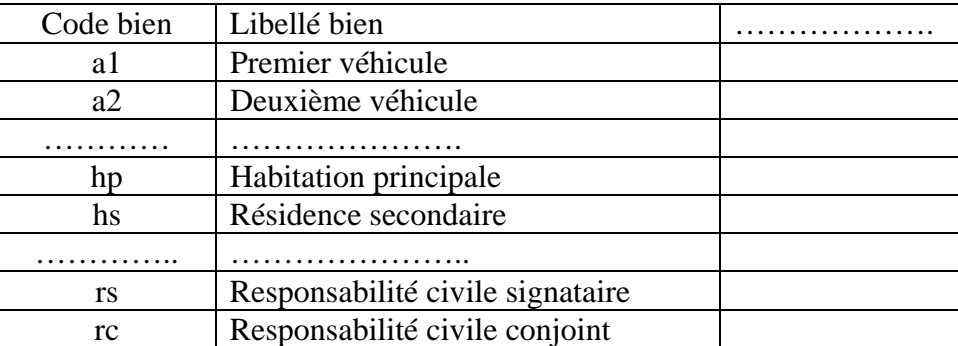

Figure 14

## **V Taille disque des tables de faits**

S'il y a une seule police par client, et un seul agent par bien couvert, on obtient pour la table de faits « Police » :

Nombre d'enregistrements : 2 000 000 (nb polices) x 10 (biens) x 36 (mois) = 720 millions

Pour chaque enregistrement, 11 champs de 8 octets, soit :

720 millions x 11 x  $8 = ($ environ $)$  64 Giga –octets

Pour la table de faits « Sinistre » :

Nombre d'enregistrements : 720 millions x 5% = 36 millions

Taille totale : 36 millions x 9 (champs) x 8 (octets) = (environ) 2.6 Giga-octets